## *CL5000 Series*

## *CL-Works V 1.30 Users Manual*

*Rev. 2007 09 26* 

## - Table of Contents -

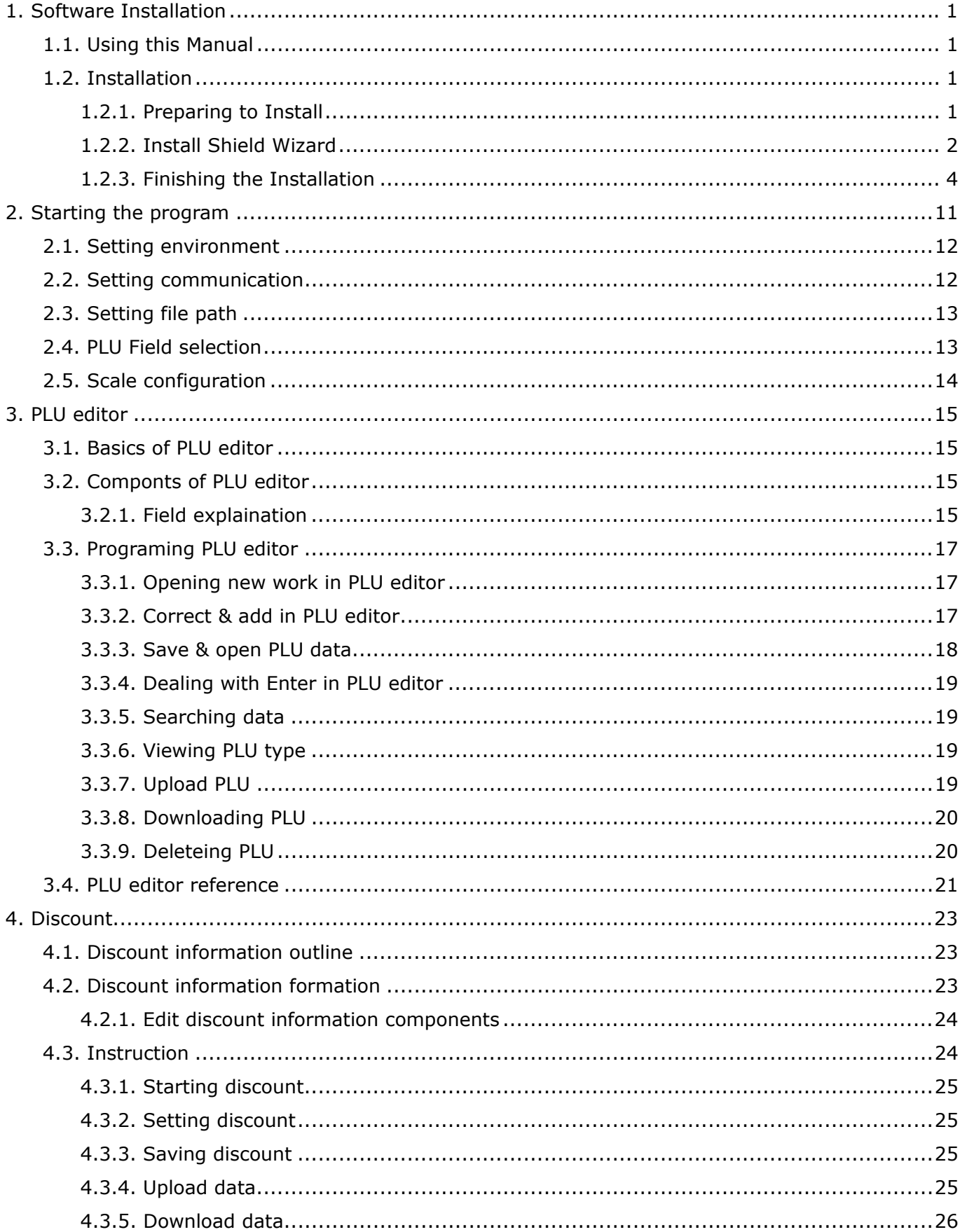

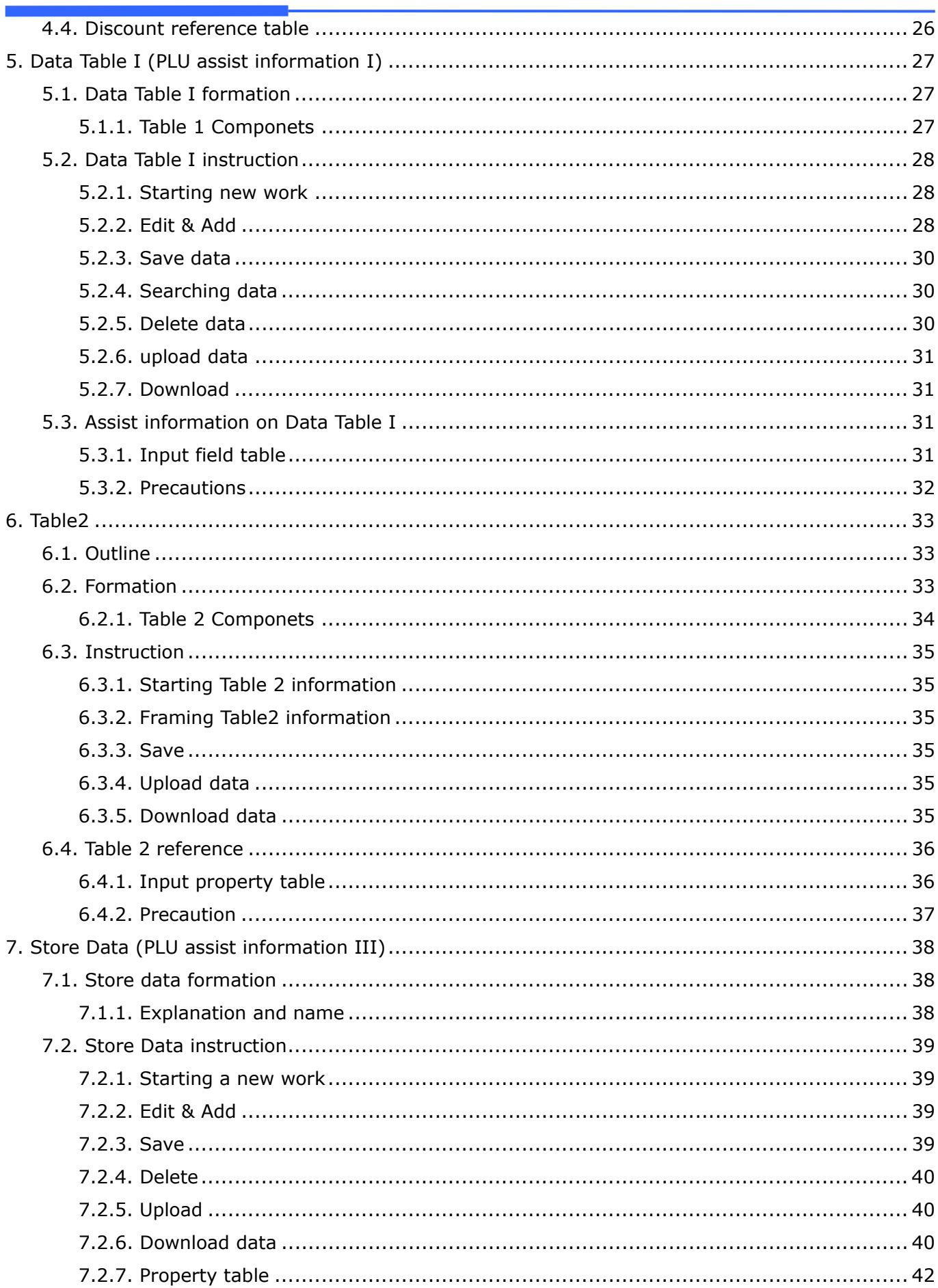

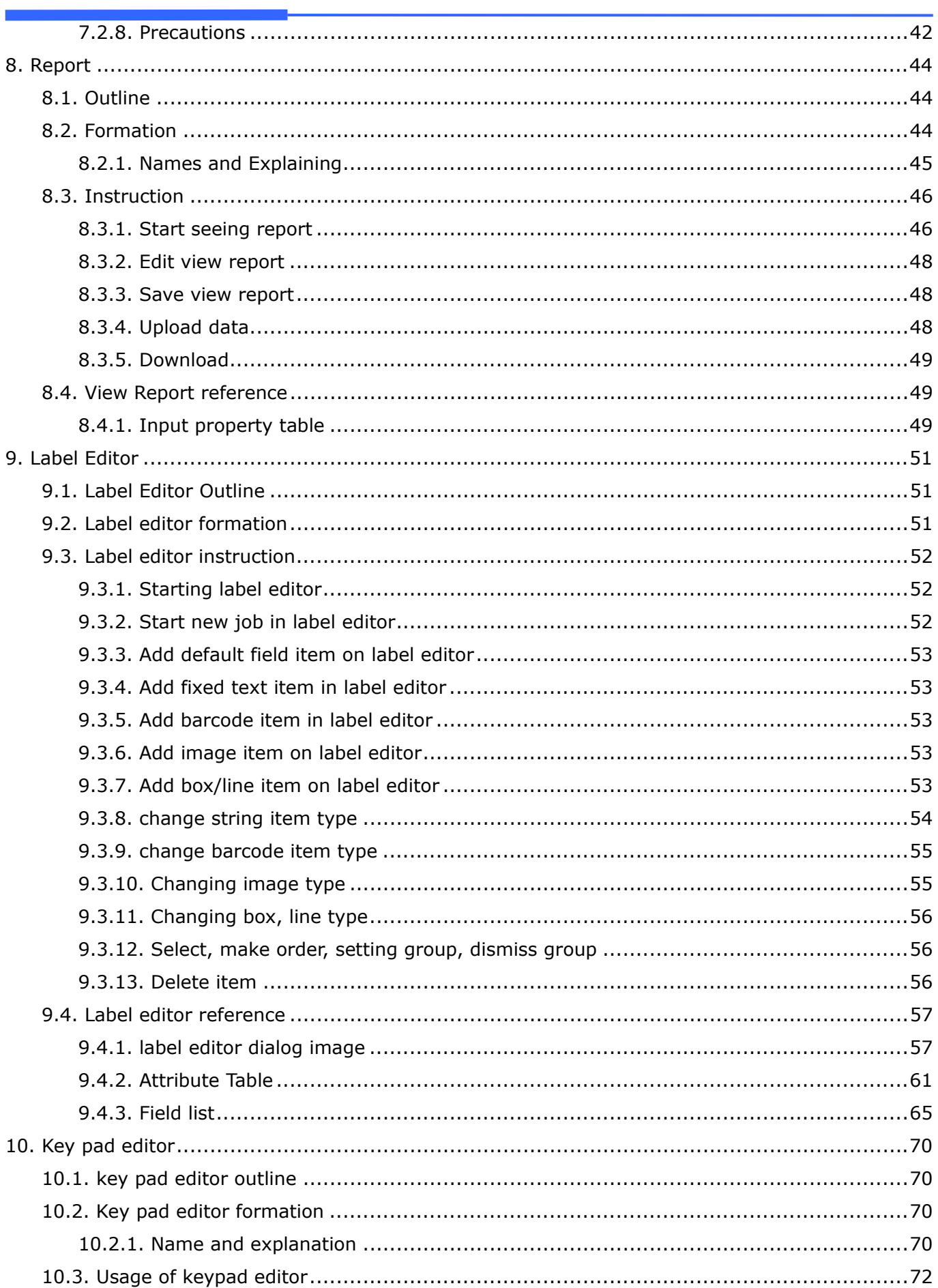

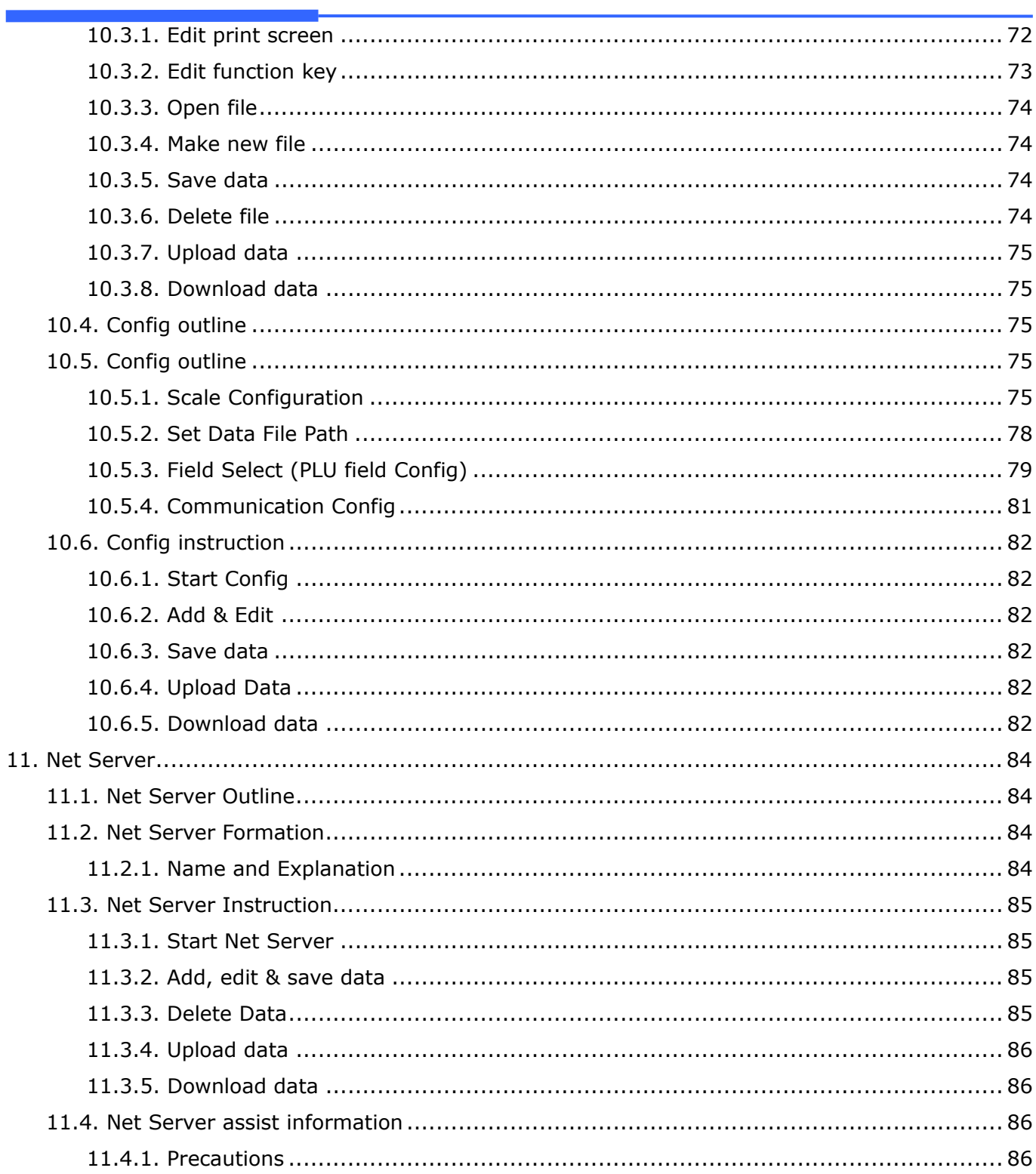

This is a "Table of Contents preview" for quality assurance

The full manual can be purchased from our store: https://the-checkout-tech.com/manuals/CAS/CL-Works Software users manual.html

And our free Online Keysheet maker: https://the-checkout-tech.com/Cash-Register-Keysheet-Creator/

HTTPS://THE-CHECKOUT-TECH.COM